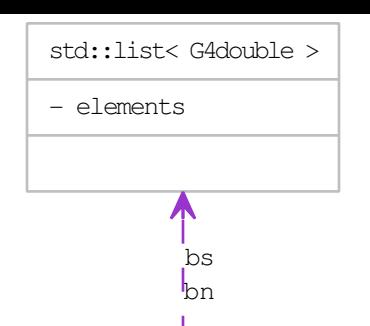

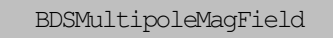

+ bn

+ bs

+ BDSMultipoleMagField()

+ ~BDSMultipoleMagField()

+ GetFieldValue()